# 04 ONLINE-PETITIONEN –<br>MIT EIN PAAR KLICKS ZU MIT EIN PAAR KLICKS ZUR MITBESTIMMUNG?

## 8. BIS 12. SCHULJAHR

Maja berichtet Orkan in der Pause: "Hast du gehört: Über 30.000 Personen haben eine Online-Petition wegen der viel zu schweren Mathe-Prüfung unterzeichnet. Sie fordern eine mildere Korrektur." Orkan entgegnet: "Ich hab schon mal bei einer Petition für Umweltschutz mitgemacht. Cool, dass man so einfach etwas bewegen kann. Luke mischt sich ein: "Da ist doch oft nur Quatsch oder es kommt eh nichts dabei raus." Ist das so?

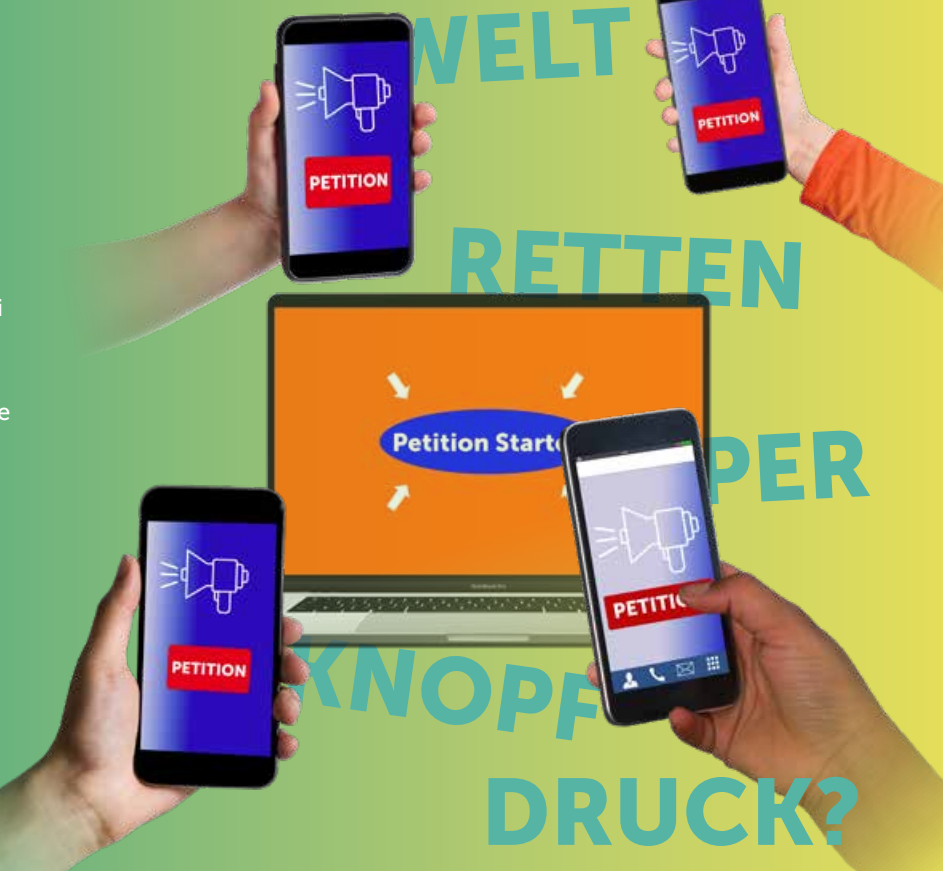

## DAS SIND EURE AUFGABEN:

- 1. Tauscht euch über den Vorspann und eure eigenen Erfahrungen mit Online-Petitionen aus.
- 2. Recherchiert zu Online-Petitionen:
	- › Welchen Zweck sollen Petitionen erfüllen? Wer hat das Recht, eine Petition zu stellen?
	- › An wen können sie auf den unterschiedlichen politischen Ebenen (z. B. EU-weit, national, regional, kommunal) gerichtet werden?
	- › Auf welchen Plattformen kann man sich über Online-Petitionen informieren, diese unterstützen oder selbst starten? Wer sind die jeweiligen Betreiber/innen der Seiten und was sind deren Ziele? Worin besteht der Unterschied zwischen Petitionsplattformen und Behördenzugängen?

Sucht vier kürzlich abgeschlossene Online-Petitionen zu Themenbereichen, die für euch relevant sind, heraus. Tauscht euch darüber aus, welche der Beispiele ihr für sinnvolle politische Anliegen haltet und bei welchen ihr Probleme seht.

- 3. Wählt eine der Online-Petitionen aus und recherchiert dabei in folgende Richtungen:
	- › Mit welchen Informationen bzw. Argumenten stützen die Initiator/innen ihr Anliegen und auf welche Art und Weise werden Diskussionen darüber auf der Plattform geführt?
	- › Befragt die Initiator/innen dazu, warum sie zu diesem Mittel gegriffen haben und wie sie deren bisherigen Erfolg bewerten.
- › Findet heraus, wie die Petition bei der Institution/Behörde, an die sie sich gerichtet hat, weiterverarbeitet worden ist. Kontaktiert evtl. die zuständigen Stellen oder Personen und informiert euch über den Einfluss der Petition auf konkrete politische Entscheidungen.
- 4. Wertet eure Erkenntnisse aus den Arbeitsschritten 2 und 3 aus. Diskutiert darauf aufbauend, unter welchen Umständen ihr Online-Petitionen für ein geeignetes Mittel haltet, um Einfluss auf die Politik zu nehmen. Begründet eure Einschätzung.
- 5. Gestaltet aus allen euren Ergebnissen einen Podcast oder sechs Infotafeln für eine Ausstellung in der Schule.

## DAS SENDET IHR EIN:

Podcast max. 7 Minuten oder 6 Infotafeln

Bittet eure betreuende Lehrkraft, den Beitrag online auf www.schuelerwettbewerb.de zu registrieren.

Informationen zu den Präsentationsformen: www.schuelerwettbewerb.de/praesentationsformen

# **PODCAST-BEITRAG**

Der (Audio-) Podcast-Beitrag stellt Sachverhalte mit verschiedenen Mitteln und Effekten interessant, anschaulich, spannend und unterhaltsam dar.

Ein Podcast-Beitrag, eine Audiodatei im MP3 Format, lässt viele Spielarten zu. Er verbindet Elemente von Hörspiel, Dokumentation und Reportage zu einem informativen (und kritischen) Hörbeitrag. Das wird z.B. durch Sprecher- und Szenenwechsel, das Einblenden von kurzen Statements, Kurzinterviews, Archivaufnahmen oder Musik erreicht. Auch Originalgeräusche im Hintergrund oder als Überleitung vor Wortbeiträgen können für Abwechslung sorgen und so zu einer spannenden Präsentation führen.

Den Podcast-Beitrag kann man u.a. mit einem Smartphone aufnehmen und am Computer mit kostenloser Schnittsoftware weiter bearbeiten.

## **UMFANG UND FORMAT:**

Dauer max. sieben Minuten als MP3-Datei

Format und Umfang für den laufenden Wettbewerb sind in der aktuellen Aufgabe unter "DAS SENDET IHR EIN:" angegeben.

## ZITATE UND QUELLENANGABEN:

Zitate aus anderen Texten müssen gekennzeichnet und mit der genauen Quellenangabe versehen werden. Auch Informationen aus dem Internet unterliegen dem Urheberrecht und dürfen nicht einfach in eigene Arbeiten übertragen werden. Werden Daten von Internetseiten übernommen, muss immer die Quelle angegeben werden, das gilt auch für Bilder, Fotos und Grafiken etc. und die Kopie von Ton- und Filmsequenzen.

## CHECKLISTE:

- Sind alle Arbeitsaufgaben bearbeitet und die Arbeitsergebnisse im Podcast-Beitrag dargestellt?
- Wird auf die wesentlichen Gesichtspunkte  $\circ$ des Themas altersgemäß, sachlich richtig und differenziert eingegangen?
- Weist der Podcast-Beitrag eine sinnvolle  $\circ$ Struktur auf?
- Sind die einzelnen Beiträge effektvoll gestaltet  $\circ$ und in einer sachlogischen Reihenfolge angeordnet?
- Wirkt der Podcast-Beitrag insgesamt originell, spannend, amüsant, lustig oder motivierend?
- Wird eine begründete Position zum Thema  $\circ$ eingenommen und deutlich gemacht?
- Sind die Zitate gekennzeichnet und die  $\circ$ Informationsquellen angegeben?

#### WEITERFÜHRENDE INFORMATIONEN UND MATERIALIEN:

https://www.ohrenspitzer.de/fileadmin/files/Methodendatenbank/ Medien\_machen/Audio-Feature/Ohrenspitzer\_Unterrichtsmodul\_ Radio\_Feature\_Endversion.pdf

https://www.tu-chemnitz.de/phil/iesg/professuren/swandel/ projekte/radiofeature/radiofeature.php

http://www.mkblog.org/2014/11/04/wie-man-ein-radiofeaturemacht/

# **INFOTAFELN**

Eine Infotafel zeigt auf einer großformatigen Seite Teilergebnisse einer Projektarbeit unter Zuhilfenahme unterschiedlicher Darstellungsformen.

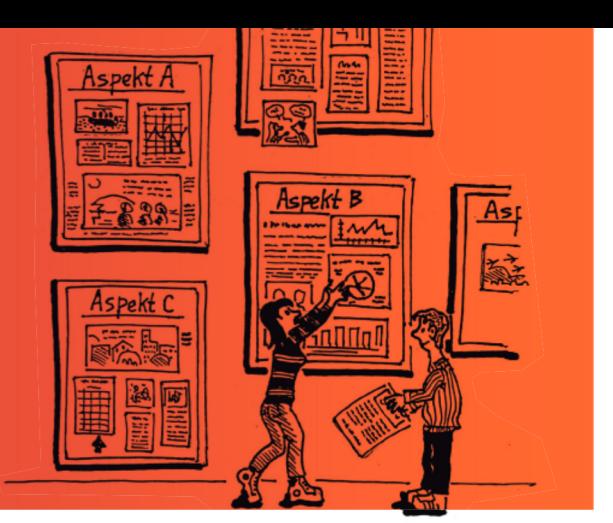

Zur Präsentationsform "Infotafeln" gehören mehrere großformatige Tafeln, die thematisch zusammenpassen und die in der Gesamtheit das Arbeitsergebnis abbilden.

Jede Infotafel enthält Fotos, Bilder und/oder Zeichnungen im Zusammenhang mit einem erläuternden, informativen Text zu einem Teilbereich des bearbeiteten Themas.

Die Präsentation soll die Betrachtenden zu genauerem Hinschauen ermuntern

und durch strukturierende Gestaltungselemente den jeweiligen Schwerpunkt der Tafel deutlich machen. Ein klares Layout und eine nicht zu kleine Schrift sind dabei wichtig.

Großformatige Infotafeln finden beispielsweise in Ausstellungen Verwendung.

## **UMFANG UND FORMAT:**

6 Infotafeln bis zum Format DIN A2

## ZITATE UND QUELLENANGABEN:

Zitate aus anderen Texten müssen gekennzeichnet und mit der genauen Quellenangabe versehen werden. Auch Informationen aus dem Internet unterliegen dem Urheberrecht und dürfen nicht einfach in eigene Arbeiten übertragen werden. Werden Daten von Internetseiten übernommen, muss immer die Quelle angegeben werden, das gilt auch für Bilder, Fotos und Grafiken etc. und die Kopie von Ton- und Filmsequenzen.

## CHECKLISTE:

- Ist das Layout klar und deutlich strukturiert?  $\circ$
- Haben die Tafeln deutlich formulierte  $\circ$ Überschriften?
- Gibt es auf jeder Tafel passende Bebilderungen?  $\circ$
- Enthalten die einzelnen Tafeln informative  $\circ$ Darstellungen der Teilergebnisse?
- Ist ein Fazit, eine kritische Stellungnahme  $\circ$ oder ein Meinungsbild zum Thema deutlich erkennbar?
- Sind die Zitate gekennzeichnet und die  $\circ$ Informationsquellen angegeben?

#### WEITERFÜHRENDE INFORMATIONEN UND MATERIALIEN:

Beispiele von Infotafeln von Ausstellungen der BpB, NABU, UNICEF usw.

https://www.weltethos-praktisch.de/ausstellungstafeln.html (Beispiel Religion)

## Der Projektbericht...

...enthält vier Leitfragen, die von den Schülerinnen und Schülern zu jedem Beitrag beantwortet werden sollen. Durch sie erhält die Jury einen Einblick in die Arbeit hinter dem Projektergebnis.

*Die Leitfragen:*

*1. Arbeitsschritte, Probleme und Lösungen: Nennt eure Arbeitsschritte und schildert kurz, wie ihr*

*vorgegangen seid. Welche Probleme gab es? Welche Lösungen habt ihr gefunden?*

*2. Lernerfolg und Zufriedenheit: Seid ihr mit eurem Produkt zufrieden? Was habt ihr gelernt?*

*3. Quellen: Diese Quellen habt ihr benutzt: ...*

*4. Mitteilung: Das möchten wir der Bundeszentrale noch mitteilen*

Der Projektbericht wird ausschließlich online ausgefüllt, nachdem das Projekt durch die betreuende Lehrkraft digital unter [https://anmeldung.schuelerwettbew](https://anmeldung.schuelerwettbewerb.de/)erb.de angemeldet worden ist. **Beachten Sie bitte: Das Onlineportal wird jeweils zum 1.Oktober eines Wettbewerbsjahres geöffnet**. Nachdem das Projekt angelegt und die Projektdaten ausgefüllt wurden, wird der Projektbericht abgefragt. Hier können die Antworten direkt eingetragen oder per Copy + Paste eingefügt werden.

**Achtung! Bitte beachten Sie die Begrenzung auf max. 1200 Zeichen (inkl. Leerzeichen) pro Frage, die festgelegt wurde, um eine Vergleichbarkeit bei der Projektbewertung zu gewährleisten.**

#### Schülerwettbewerb zur politischen Bildung in der Bundeszentrale für politische Bildung

Adenauerallee 86 D-53113 Bonn T +49 228 99 515 561 F +49 228 99 10 515 561

sw@bpb.de www.schuelerwettbewerb.de schuelerwettbewerb

## **CHECKLISTE**

FÜR DIE ERFOLGREICHE TEILNAHME AM SCHÜLERWETTBEWERB ZUR POLITISCHEN BILDUNG 2022

Informiert euch über die Teilnahmebedingungen auf unserer Homepage.

Lest die Aufgabenstellung genau durch und arbeitet die Aufgabenschritte mit der gesamten Klasse ab.

O Erstellt euer Werkstück, haltet euch dabei an die Formatvorgaben der jeweiligen Präsentationsform (s. "DAS SENDET IHR EIN").

Bittet eure Lehrkraft, das Projekt in unserem Onlineportal (www.schuelerwettbewerb.de) anzumelden.

- › Füllt den Projektbericht (4 Leitfragen) online aus.
- › Digitale Projekte werden hochgeladen und anschließend eingereicht.
- › Analoge Projekte werden eingereicht, danach erhaltet ihr einen Versandaufkleber mit unserer Adresse für euer Paket.

 $\overline{\mathcal{X}}$  Alles fertig bis zum Einsendeschluss am 23. Dezember 2022?

Wir wünschen euch viel Spaß beim Mitmachen und freuen uns auf eure Einsendungen!

Ganz wichtig: Arbeiten, bei denen erkennbar nicht alle Aufgabenteile behandelt wurden, haben keine Chance auf einen vorderen Platz im Wettbewerb. Dies gilt auch, wenn der Umfang des Werkstücks deutlich überschritten wurde oder<br>andere als die vorgegebenen Präsentationsformen verwendet wurden. Digitale Ergänzungen (QR-Codes etc.) werden<br>b

#### UNSER PARTNER IN BELGIEN:

#### Ministerium der Deutschsprachigen Gemeinschaft

Dr. Jens Giesdorf Berater für Schulmediotheken und Medienpädagogik Gospertstraße 1 B-4700 Eupen T +32 877 896 54 jens.giesdorf@dgov.be

#### UNSER PARTNER IN ITALIEN:

## Autonome Provinz Bozen − Südtirol

Daniel-Karl Mascher Deutsche Bildungsdirektion Pädagogische Abteilung Amba-Alagi-Straße 10 I-39100 Bozen T +39 0471 41 75 45 daniel-karl.mascher@provinz.bz.it www.bildung.suedtirol.it

#### UNSER PARTNER IN LUXEMBURG:

## Zentrum fir politesch Bildung

Romain Schroeder 138, Boulevard de la Pétrusse L-2330 Luxembourg T +352 24 77 52 14 romain.schroeder@zpb.lu www.zpb.lu

#### UNSER PARTNER IN ÖSTERREICH-

Bundesministerium für Bildung, Wissenschaft und Forschung Vertreten durch: Zentrum polis – Politik Lernen in der Schule Helferstorferstraße 5 A-1010 Wien T +43 1 42 77 274 44 F +43 1 42 77 274 30 service@politik-lernen.at www.politik-lernen.at/wettbewerbpb

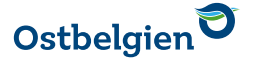

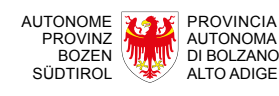

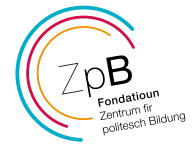

Bundesministerium Bildung, Wissenschaft und Forschung

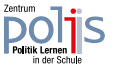